## **Analysis of microsatellite data**

Tomáš Fér

Department of Botany, Charles University, Prague tomas.fer@centrum.cz

### What are microsatellites?

- *simple sequence repeats* (SSRs)
- *short tandem repeats* (STRs)
- tandem repeats, shorter than 6 bp, usually 2, 3 or 4 bp

…GTTCTGTCATATATATATATAT----CGTACTT… …GTTCTGTCATATATATATATATATATCGTACTT…

- alelles are defined by repeat number
- PCR length polymorphism

### Types of microsatellites

• *simple* …CACACACACACACACACACACA…

- *compound* …CACACACACATGTGTGTGTGTG…
- *interrupted* …CACACATTCACACATTCACA…

## Microsatellite characteristics

- *single locus* highly specific
- frequent occurrence throughout the genome
- high polymorphism many alleles
- codominant

• BUT – need for primers (sequences of flanking regions)

<sup>…</sup>GTTCTGTCATATATATATATATATATCGTACTTA…

## Gel interpretation

- *"stutter bands"* additional bands around the right one (most intensive) – *in vitro DNA slippage*
- *"terminal transferase activity"* tendency of *Taq* polymerase to add A to the 3´-end

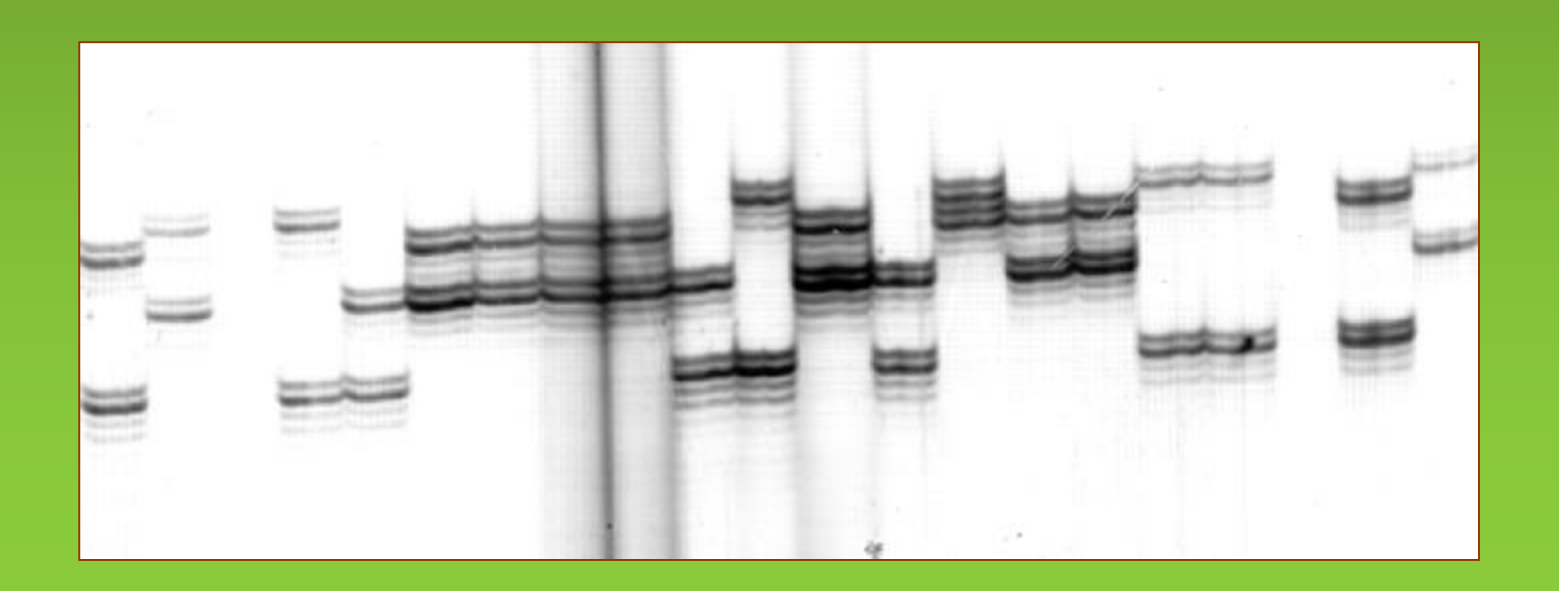

# Gel interpretation II.

#### *stutter bands*

- products of 2, 4, 6 etc. bp shorter
- highest *peak* is the longest real allele

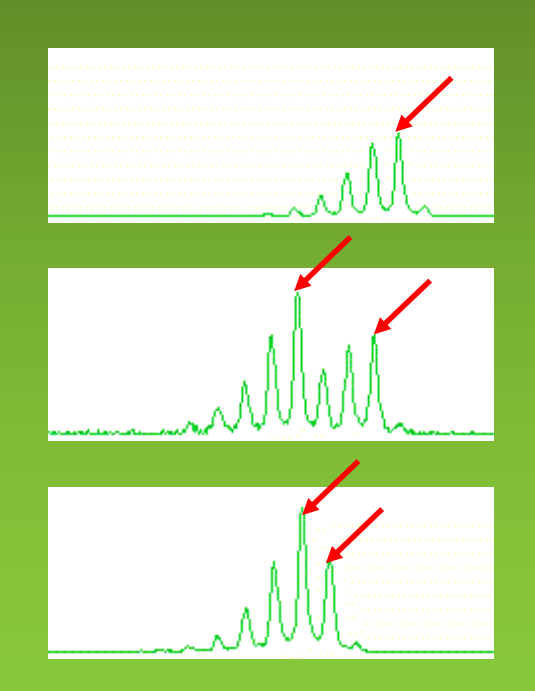

#### *stutter bands* and **-A** products

- *sttuter bands* of 2, 4, 6 etc. bp shorter
- each band has also -A product

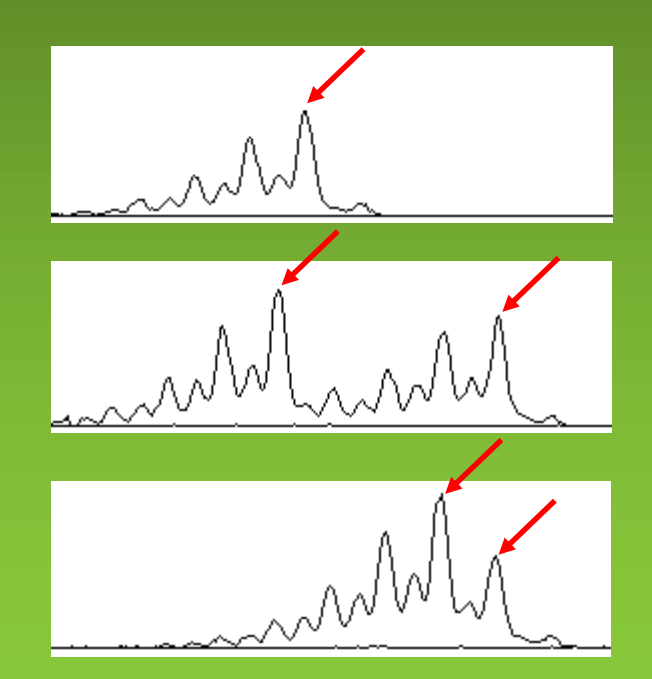

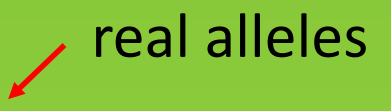

# Automated analysis (GeneMarker)

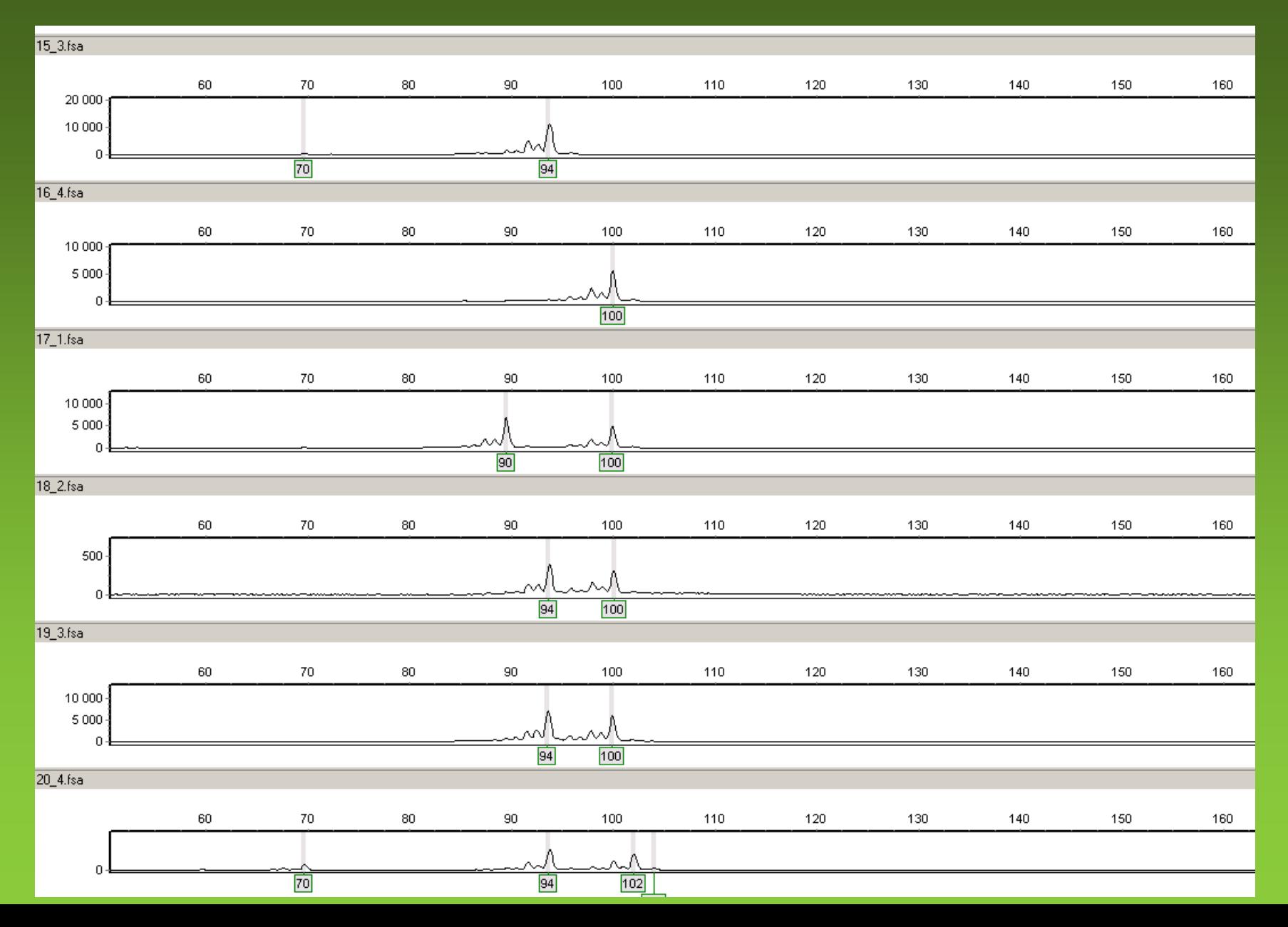

# Tetraploid data *Betula Phragmites*

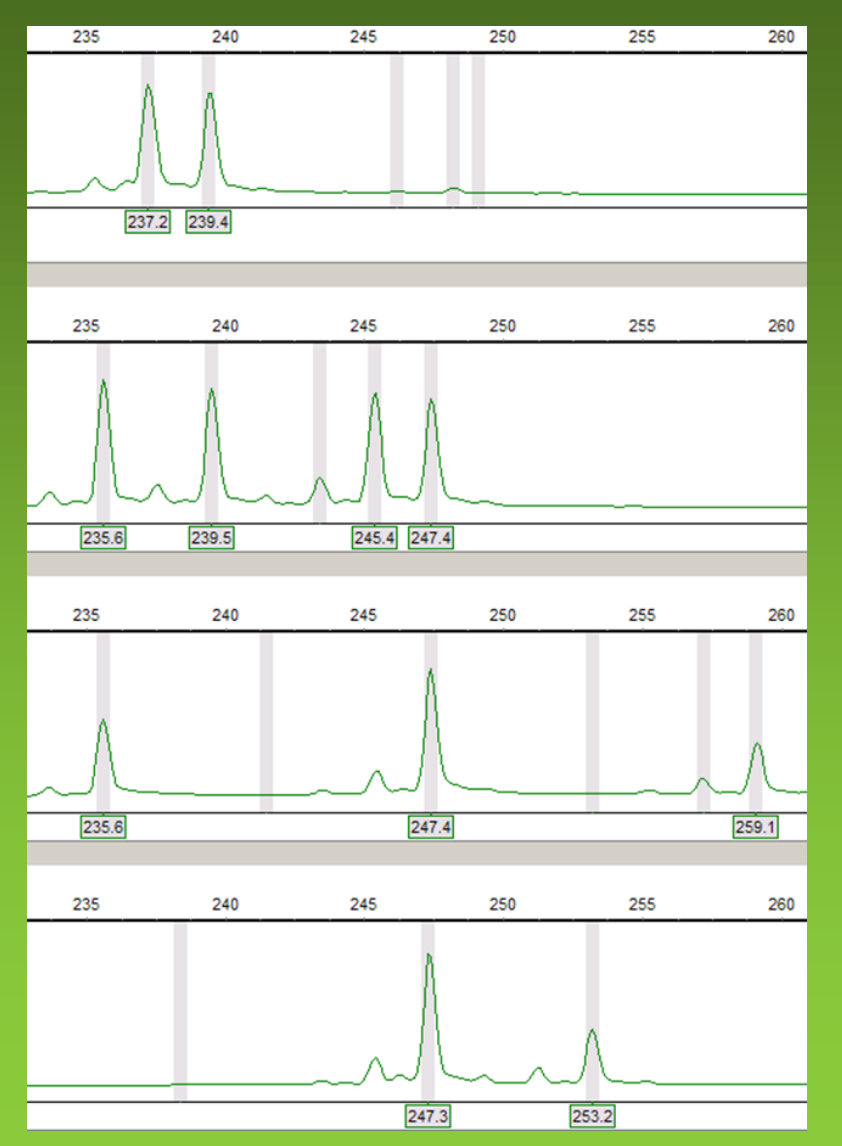

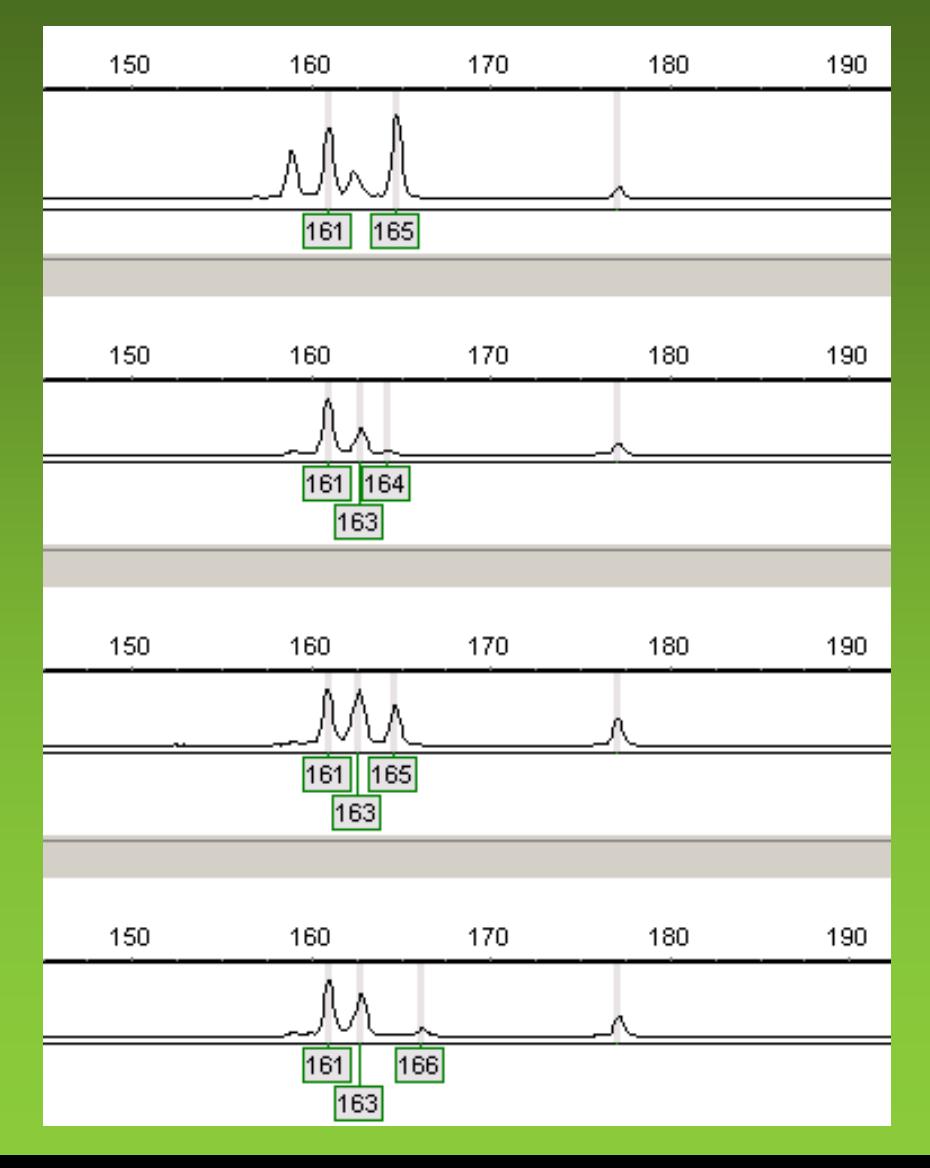

## How to evaluate tetraploids

- treat as dominant data presence-absence of alleles
	- allele frequency-based approaches cannot be used
- codominant problem with *allele dosage* (we see alleles, i.e. phenotype, but what is the genotype?)
	- three alleles one is twice, but which one? (i.e., scored as 3 allles + missing)
	- two alleles each twice or one thrice? (i.e., scored as 2 alleles + 2 missing)
	- problem huge amount of missing data
	- alternative allele dosage estimated from peak height/area (MAC-PR; Esselink et al. 2004)
- autopolyploids/allopolyploids polysomic/disomic inheritance
- null alleles?
- software for analysis of polyploid data SPAGeDi, TETRASAT, BAPS, STRUCTURE, GenoDive, PolySat…

## Data evaluation

- codominant marker allelic evaluation (similar to allozymes)
	- heterozygosity (observed, expected)
	- F-statistics  $(F_{1S})...$
	- distances (among populations, individuals)
		- proportion of shared alleles  $(D_{ps})$
		- Nei's chord distance  $(D_a)$
		- Nei´s standard distance (D)
- specific microsatellite coefficients
	- $R_{ST} F_{ST}$  analogue (Slatkin 1995)
		- includes SMM logic (stepwise mutation model variance in allele length)
		- estimates  $\rho_{ST}$  (Rousset 1996)
	- distances
		- delta mu (dm)<sup>2</sup>, D<sub>dm</sub> (Goldstein et al. 1995)
		- $D_{sw}$  stepwise weighted genetic distance
	- $\mathbf{r}$  . .
- software
	- MICROSAT (Minch 1996)
	- MSA Microsatellite Analyser (Dieringer & Schlötterer 2003)

### Data evaluation

- relationships among individuals/populations
	- trees
	- PCoA
	- Bayesian model clustering (BAPS, STRUCTURE)
- estimating and testing spatial population structure
	- AMOVA
	- *isolation by distance* (relationship between pair-wise  $F_{ST}$ and distance)
	- Mantel tests, spatial autocorrelation
- influence of mutations
	- difference between  $F_{ST}$  and  $R_{ST}$

# Length of *flanking regions*

- find sequence in GenBank (http://www.ncbi.nlm.nih.gov) according to accession number
- switch to FASTA
- copy sequence
- find forward primer sequence (e.g., in Word CTRL+F)
- make reverse-complement of reverse primer sequence (e.g., using RC.exe – http://www.famd.me.uk/AGL/RC.zip) and find sequence
- find repetitive sequence (microsatellite motif)
- subtract length of repetition from total amplicon length (incl. primers)

#### **NLGA1**

GGAGTATTTGTTACAATTTAATAGATAGATATTGGTAATGTGCAGATGATT CTTTCAGGTGAATAATCATGGTAGCTTCCTGATG TAGGCTGAATATTAACCGATTAGCTCCAACCAATGAC TGGCCCATGGTCTTGACCTGGTTGAGT ACTTGGGGCGCCTTGTTGCTTGCGTTGGTCTACTCATCACCGCAACCAATTATTGGAGCTTGACTTGAGAATGNNCACGAGCTCCCCTCCATTTGCA TTTGNAGACAACA

accession length 498 amplicon length 162 repetition length 64 **flanking regions 98**

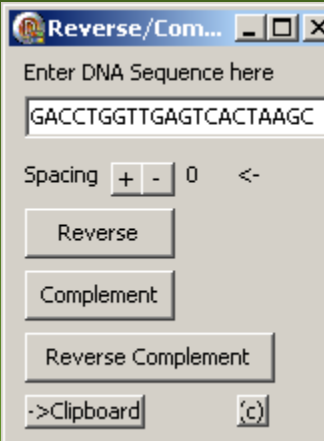

http://i122server.vu-wien.ac.at/MSA/MSA\_download.html

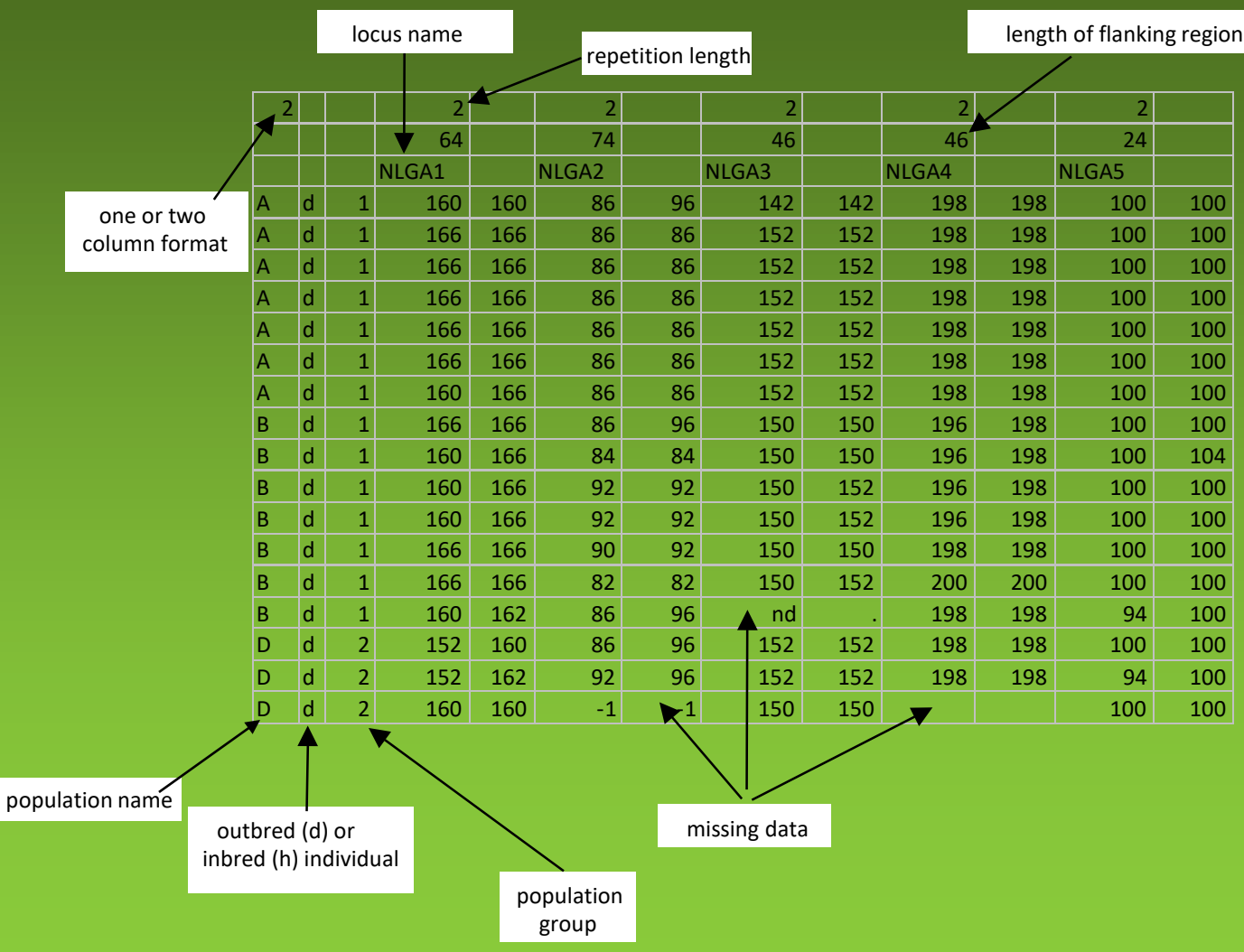

http://i122server.vu-wien.ac.at/MSA/MSA\_download.html

- input file in the same folder as MSAnalyser.exe
- double click on MSAnalyser.exe
- i + ENTER write input file name (incl. suffix!)
- d + ENTER distance settings

```
\Boxo\Boxαι c:\ DATA\prednasky\markery\praktika\cvicna data\SSRs\test\MSAnalyser.exe
      (i) ... Inputfile:NupharVysledky.txt (1)<br>(X) ... Remove Data from Memory
      (d) ... Distance settings<br>(c) ... Data conversion settings<br>(a) ... Number of ind's for allelic richness:
                                                 : Minimal sample number per locus
      (r) ... Heterozygosity range settings
       (!) ... Run
       (q) ... Quit
Please enter command:d
      (+) ... all distances on<br>(-) ... all distances off
           ... all distances off
       (p) ... Distances
                                                            POP_OFF IND_OFF
           ... Fst, Fit, Fis
                                                            0FF
           ... back to main menu
       (!) ... Run
       (a) ... Quit
 lease enter command:
```
http://i122server.vu-wien.ac.at/MSA/MSA\_download.html

- p distance settings (coefficients)
	- ci switch on distances among both individuals and populations
	- number switching on calculation of particular distances
	- b back to distance menu
- s setting *F*-statistics parameters
	- c switch on *F*-statistic calculation
	- g –calculations global/pair-wise /both (three-switch)
	- m back to main menu
- c (from main menu) –conversion settings
	- Arlequin, GENEPOP

http://i122server.vu-wien.ac.at/MSA/MSA\_download.html

#### output files

- Allelecount number and frequencies of alleles for individual loci and populations
- Distance data text files with distance matrices among individuals/populations (trees can be constructed using software PHYLIP)
- Formats&Data input file for Arlequin and other software
- F-Statistic *F*-statistics global and pair-wise
- Group data results according to groups of populations
- Single\_data results for particular populations

# Arlequin 3.5

http://cmpg.unibe.ch/software/arlequin35

- \* .arp file generated by MSA
- AMOVA
	- $F_{ST}$  or  $R_{ST}$ -like analyses
- population comparisons pair-wise  $F_{ST}$ 
	- Slatkin's linearized  $[F_{ST}/(1-F_{ST})]$
	- Reynold's linearized [-ln(1- $F_{ST}$ )]
	- $\bullet$   $(\delta \mu)^2$
- HW-equillibrium (exact test)
- Start
- Rcmd (R must be installed) inserts graphs to output file

## Arlequin 3.5

http://cmpg.unibe.ch/software/arlequin35

#### AMOVA –  $F_{ST}$  or  $R_{ST}$ -like analyses

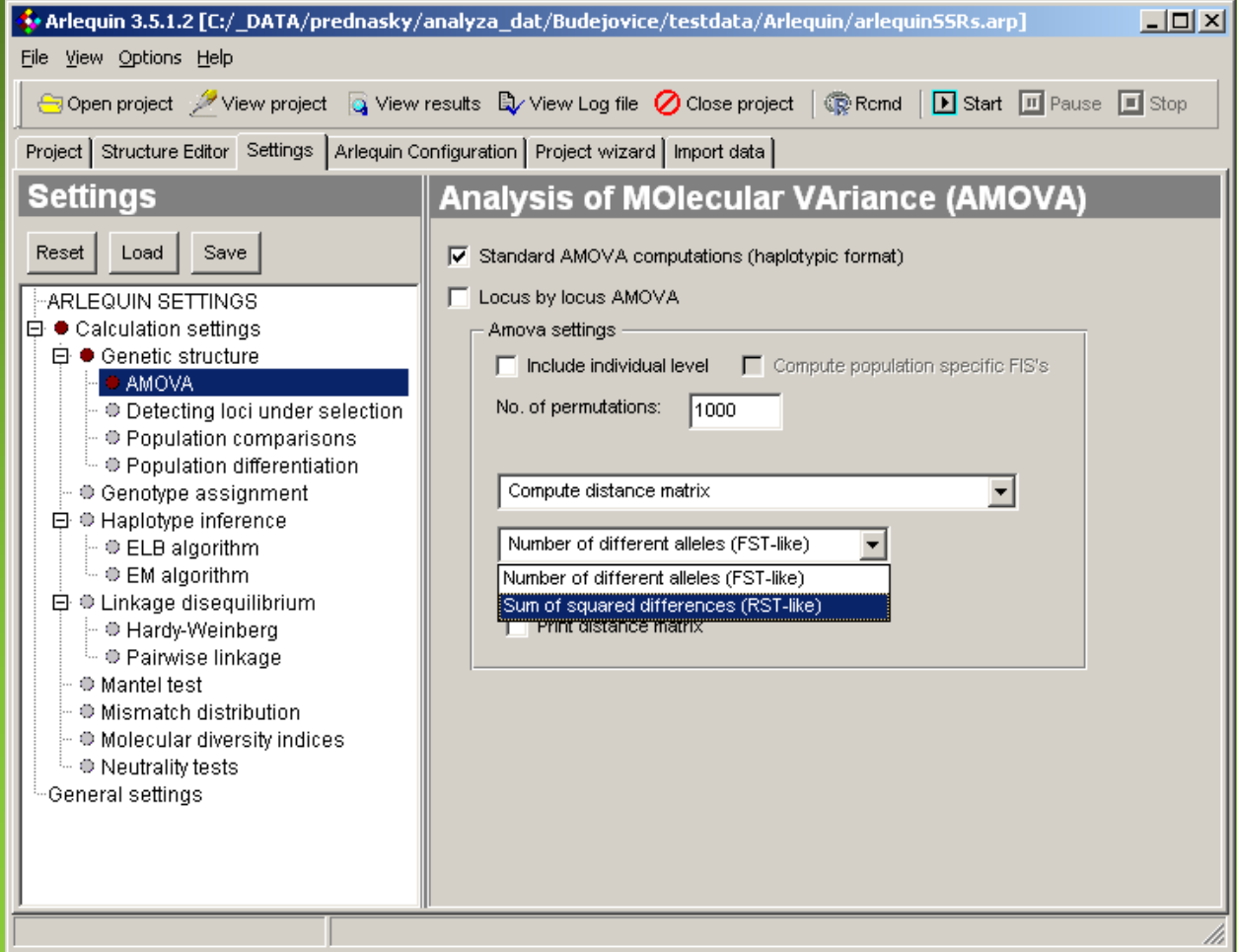

### PHYLIP

http://evolution.genetics.washington.edu/phylip.html

- allows to construct NJ and UPGMA trees from distance matrices generated by MSA, RSTcalc…
- neighbor.exe in the folder "exe"

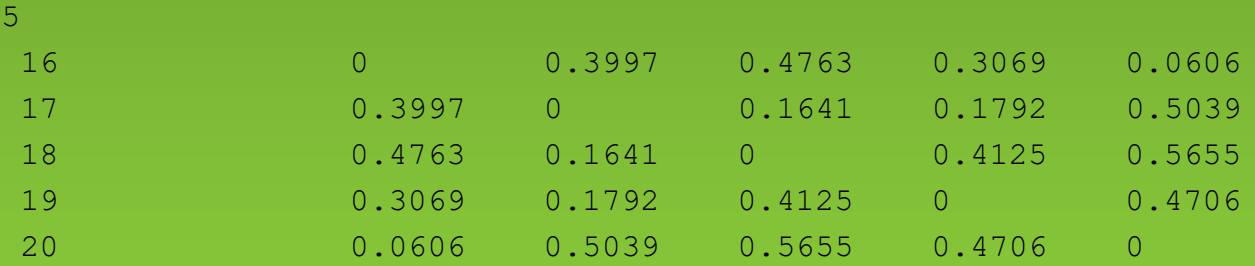

#### PHYLIP

http://evolution.genetics.washington.edu/phylip.html

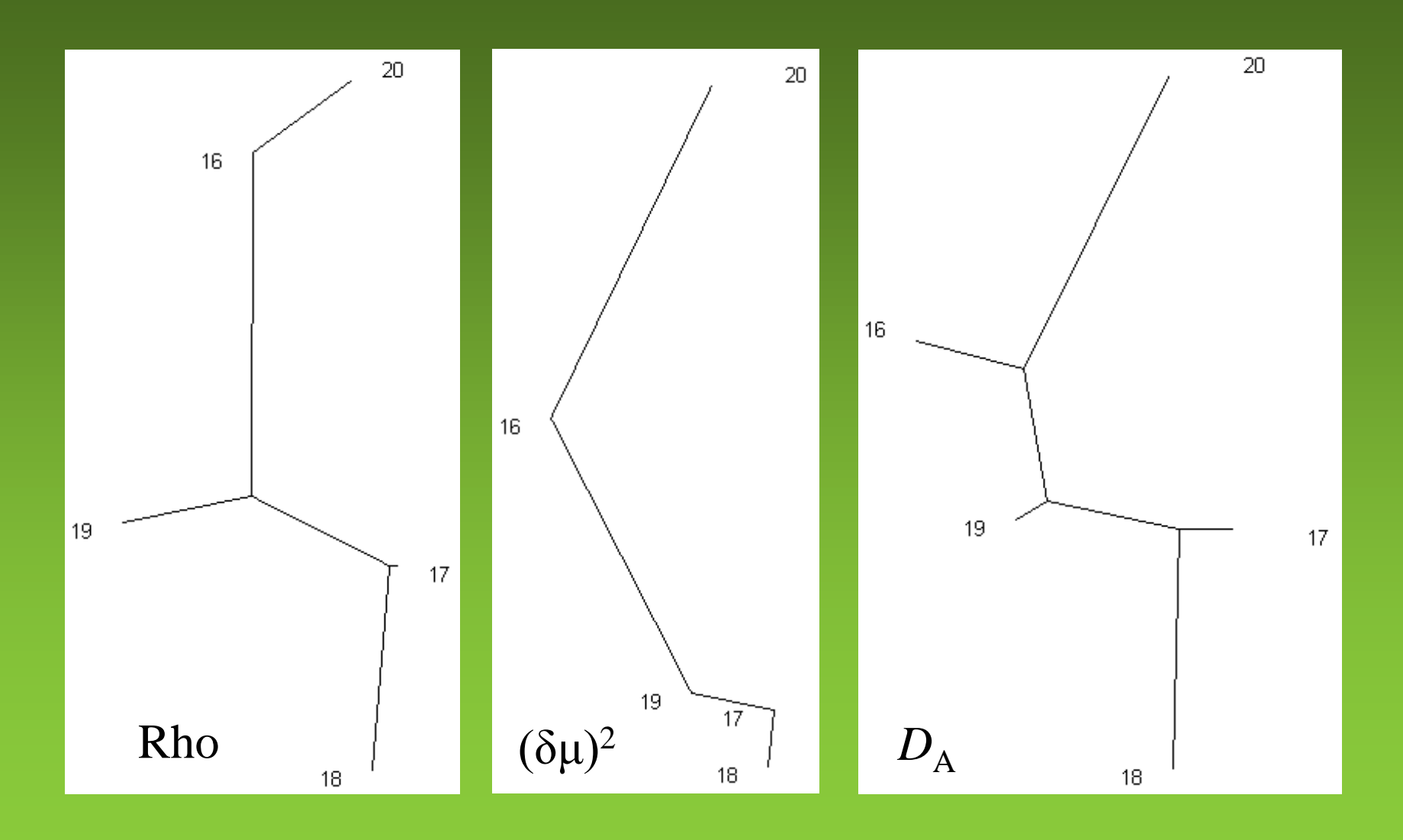

#### PHYLIP

http://evolution.genetics.washington.edu/phylip.html

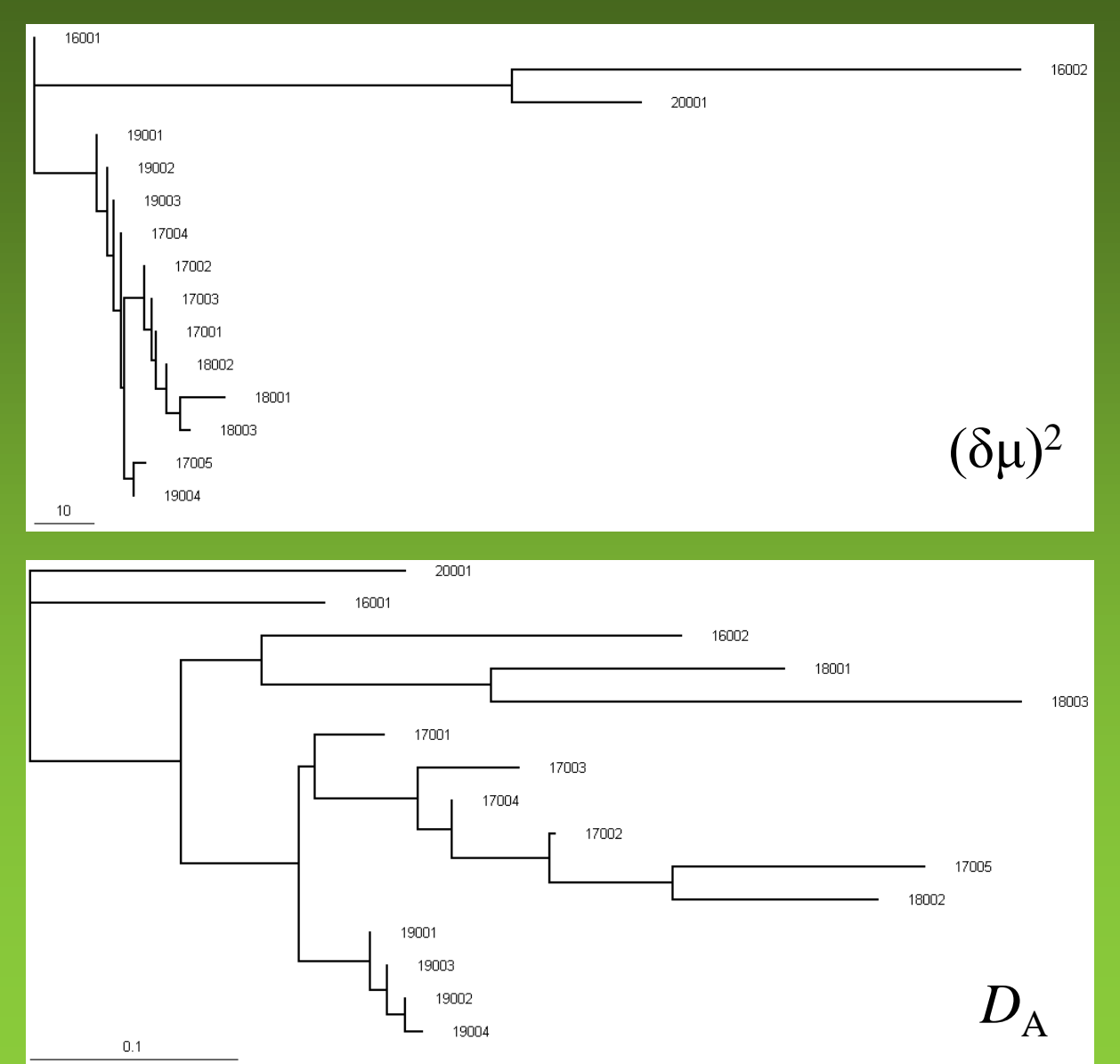

https://github.com/lvclark/polysat/

- polyploidy microsatellite analysis
- handles also mix ploidy samples
- pairwise distances SMM, IAM models
- indexes of genotype diversity
- estimates allele frequencies in autopolyploids

https://github.com/lvclark/polysat/

data in GenoDive format

- $\bullet$  1<sup>st</sup> line name of the dataset
- 2<sup>nd</sup> line nr. indiv, nr. pops, nr. loci, max ploidy, digits per allele
- next  $p$  lines names of pops
- header line pop, ind, loci names
- data lines pop nr, ind name, genotype per every locus

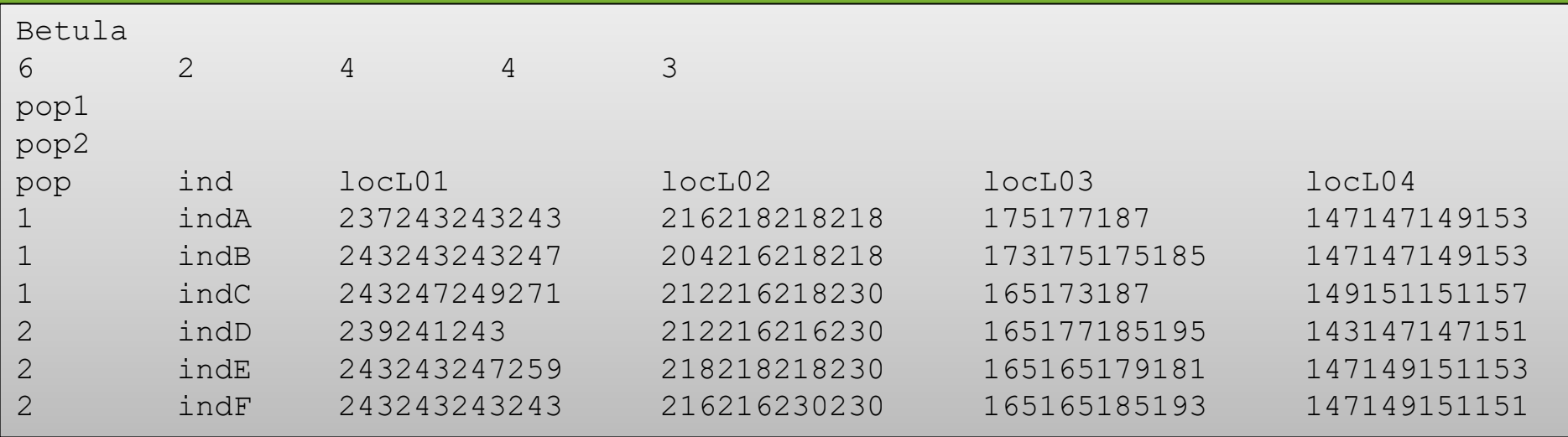

https://github.com/lvclark/polysat/

```
#Basic data import & checking
library (polysat)
GDdata <- read.GenoDive("Betula.txt") #read data in GenoDive format
summary (GDdata) #show data summary
Samples (GDdata) #show samples
Loci (GDdata) #show loci
viewGenotypes(GDdata, loci="locL54") #show genotypes for locus 'L54'
find.missing.gen(GDdata) #show samples with missing data
ploidy <- estimatePloidy(GDdata) #estimates ploidy level, edit the table!
Usatnts (ploidy) \leq -c(2, 2, 2, 2) #set repeat length for loci (i.e., all dinucl.)
summary (ploidy)
```
#### **#Bruvo distance + PCA**

testmat <- meandistance.matrix(ploidy) #pairwise distance matrix (Bruvo as default) pca <- cmdscale(testmat) #PCA plot(pca[,1], pca[,2], col=c("red", "blue")[PopInfo(ploidy)]) #make PCA plot

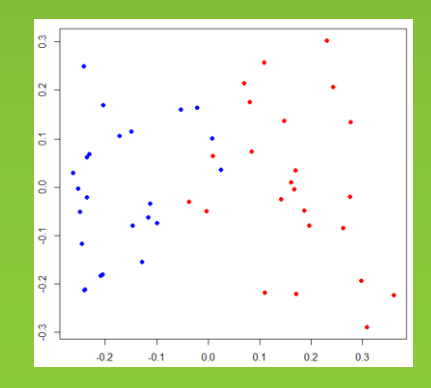

https://github.com/lvclark/polysat/

#### **#Binary coding & PCoA**

```
binary <- genambig.to.genbinary(ploidy) #recode microsatellite data to binary
Genotypes (binary, loci="locL54") #show binary data for locus L54
write.table(Genotypes(binary), file="Betula binary.txt") #save table
bm <- as.matrix(Genotypes(binary)) #make binary O-1 matrix
library (ade4)
distbin \leq dist.binary(bm, method = 1) #Jaccard dist. matrix (2=SMC, 5=Sorensen)
library (ape)
res <- pcoa(distbin) #PCoA based on the distance matrix
axes <- res$vectors #save PCoA coordinates to "axes"
x \leq -axes[,1] #save coordinates of 1<sup>st</sup> axis to x
y \le - axes [, 2] # save coordinates of 2<sup>nd</sup> axis to y
plot(x,y, col=c("red", "blue")[PopInfo(ploidy)]) #make PCoA plot
```
#### **#Allele numbers in populations**

allelediv <- alleleDiversity(ploidy) #calculate number of alleles allelediv\$counts #show number of alleles in populations and total

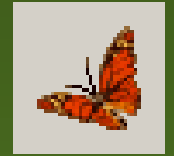

#### FSTAT

http://www2.unil.ch/popgen/softwares/fstat.htm

- allele numbers and frequencies per sample and locus
- Nei's gene diversity
- $\bullet$   $F_{\text{IS}}$
- Nei's *F* statistics
- Weir & Cockerham (1984) estimations
	- Capf  $(F_{IT})$ , theta  $(F_{ST})$  and smallf  $(F_{IS})$
- HW equilibrium testing (significance of  $F_{1S}$ )
	- within populations, global

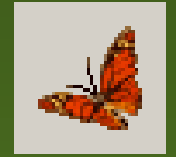

#### FSTAT

#### http://www2.unil.ch/popgen/softwares/fstat.htm

- Utilities File Conversion Genepop->Fstat
- open Genepop.gen generated by MSA

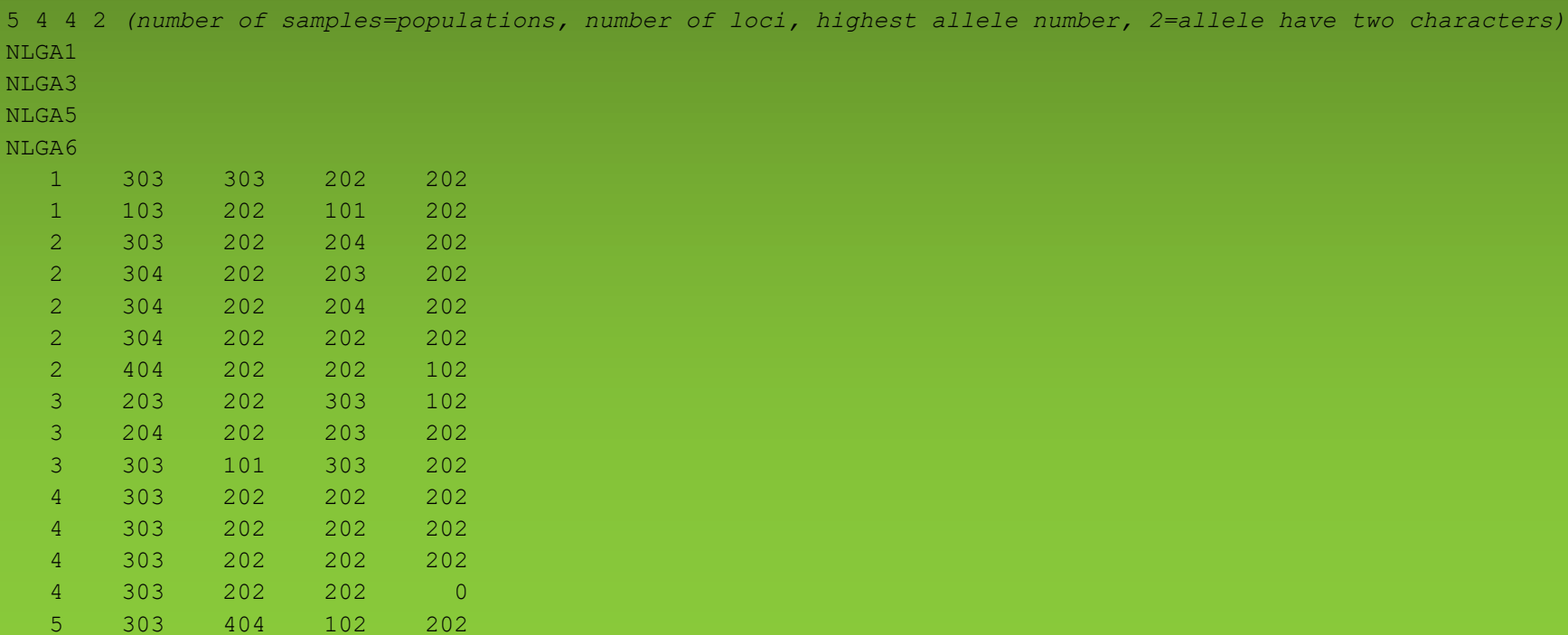

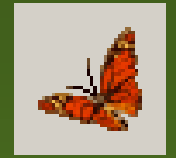

#### FSTAT

#### http://www2.unil.ch/popgen/softwares/fstat.htm

- File Open
- Gene diversities and F-Statistics
	- Per locus and sample
	- Global statistics
	- Testing
- Run results are written to the output file

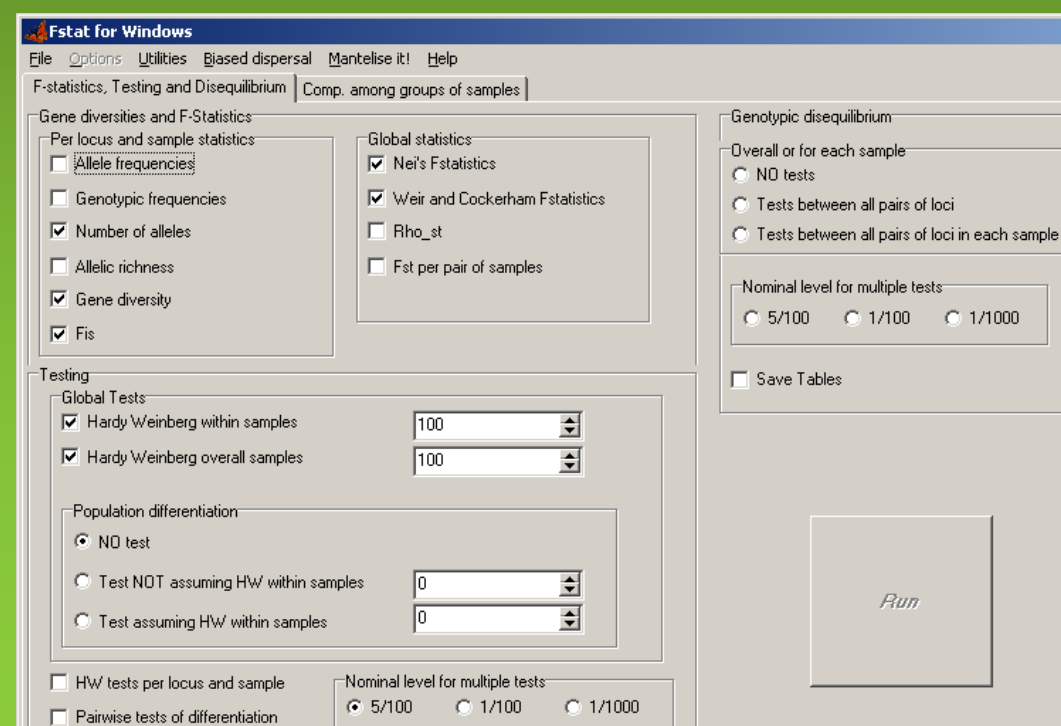

http://www.biology.ed.ac.uk/research/institutes/evolution/software/rst/rst.html

- Rho estimation of  $R_{ST}$  (global and pair-wise)
- significance, bootstrap variance
- $\bullet$   $(\delta \mu)^2$

```
Nuphar (file name)
4 (loci)
5 (size of the biggest population)
5 (number of populations)
2 (number of individuals in pop1)
5 (number of individuals in pop2 etc.)
3
4
1
NLGA1 (locus name)
2 (repetition length)
98 (length of flanking region)
NLGA3
2
102
NLGA5
\mathcal{L}71
NLGA6
2
240
16 (name of pop1)
60 160 154 154 94 94 266 266 (individual 1)
50 160 152 152 70 70 266 266
17
60 160 152 152 94 102 266 266
```
- double click on RST22.exe
- press "a" to set "Basepairs"
- press "p" to se number of permutations
- press "b" to set bootstrap
- press "i" to set input file
- press "r" to start calculations
- results are in output file RSTOUT.txt

http://www.biology.ed.ac.uk/research/institutes/evolution/software/rst/rst.html

\*\*\*\*\*\*\*\*\*\*\*\*\*\*\*\*\*\* TOTAL POPULATION COMPARISON \*\*\*\*\*\*\*\*\*\*\*\*\*\*\*\*\*\*\*

RHO VALUES OVER ALL POPULATIONS:

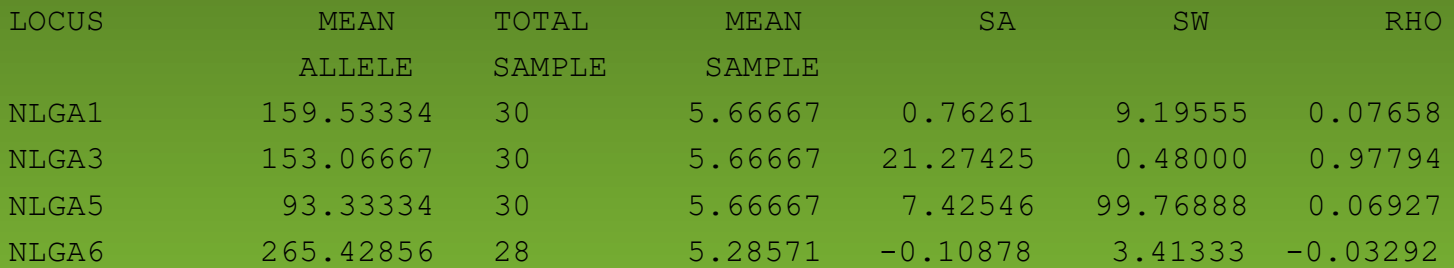

RHO (AVERGING VAR COMP)= 0.20641 : Nm= 0.96119 P= 0.21690 RHO (AVERAGED OVER LOCI)= 0.27272 : Nm= 0.66670 P= 0.01980

NUMBER OF PERMUTATIONS= 10000

http://www.biology.ed.ac.uk/research/institutes/evolution/software/rst/rst.html

\*\*\*\*\*\*\*\*\*\*\*\*\*\*\*\*\*\* BOOTSTRAP RESULTS FOR RHO & Nm VALUES \*\*\*\*\*\*\*\*\*\*\*\*\*\*\*\*

RESULTS FOR RHO & Nm CALCULATED OVER ALL POPULATIONS

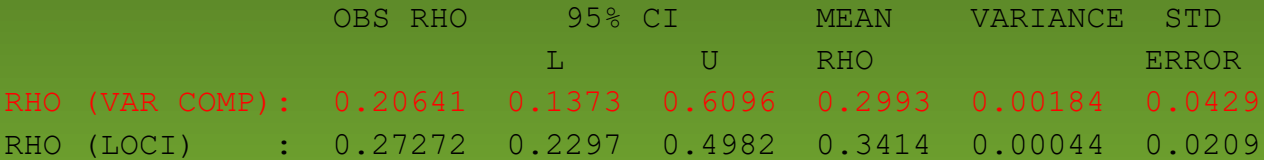

NUMBER OF BOOTSTRAPS : 100

\*\*\*\*\*\*\*\*\*\*\*\*\*\*\* PAIRWISE POPULATION COMPARISIONS \*\*\*\*\*\*\*\*\*\*\*\*\*\*\*\*\*

RHO ESTIMATES FOR PAIRWISE POPULATION COMPARISONS:

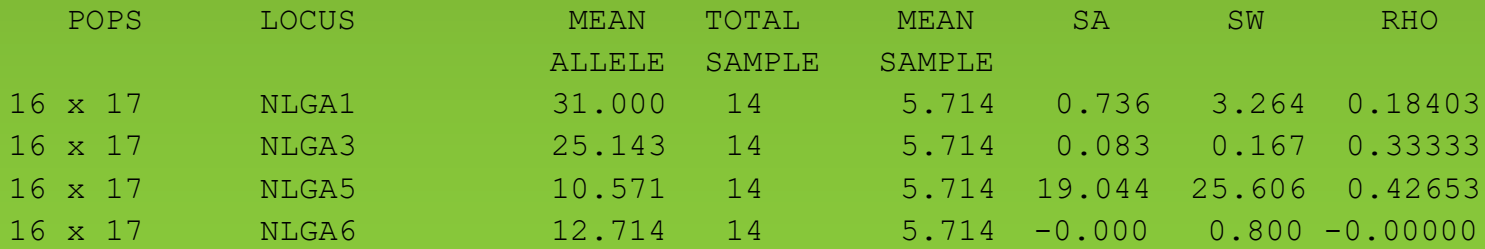

RHO (AVERGING VAR COMP)= 0.39968 RHO (AVERGING OVER LOCI)= 0.23597

http://www.biology.ed.ac.uk/research/institutes/evolution/software/rst/rst.html

RHO VALUES AVERAGING OVER VARIANCE COMPONENTS AND LOCI, ESTIMATED Nm & (DELTA-MU)^2 DISTANCE:

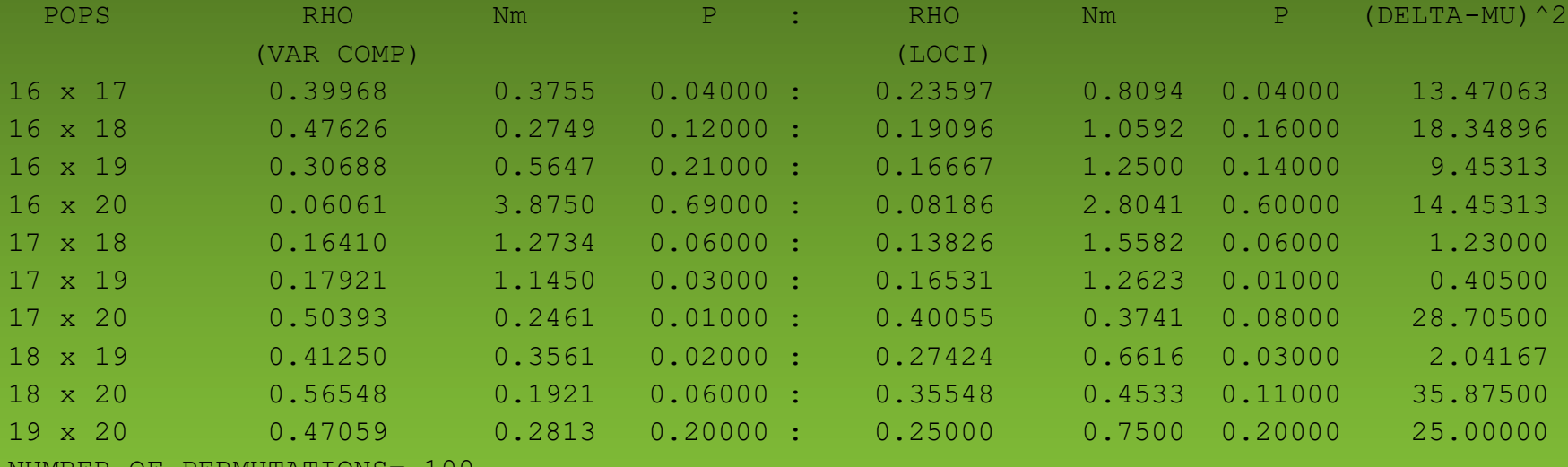

NUMBER OF PERMUTATIONS= 100

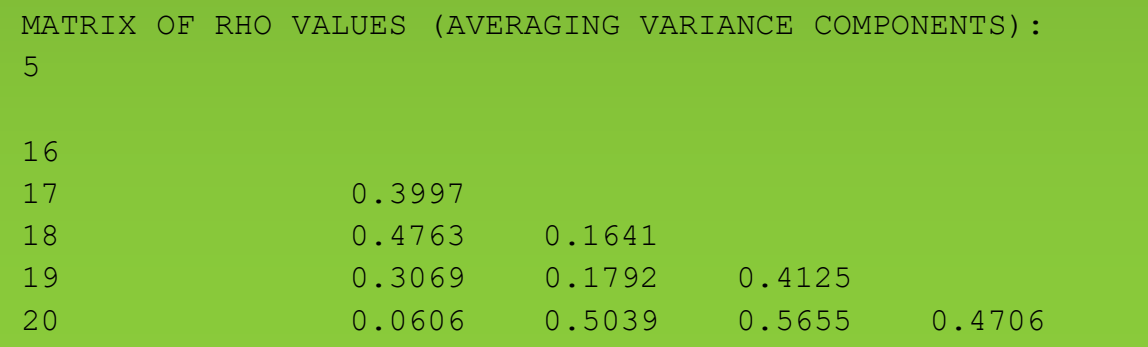

#### **Literature**

- Jarne P. & Lagoda P.J.L. (1996): *Microsatelites, from molecules to populations and back*. Trends in Ecology & Evolution 11(10):424-429
- Goldstein D.B. & Schlötterer Ch. (1999): *Microsatellites. Evolution and Applications*. Oxford University Press
- Lulkart G. & England P.R. (1999): *Statistical analysis of microsatellite DNA data*. Trends in Ecology & Evolution 14(7):253-256
- Robinson J.P. & Harris S.A. (1999): *Amplified Fragment Length Polymorphisms and Microsatellites: A phylogenetic perspective*. In: Gillet E.M.[ed.]: Which DNA Marker for Which Purpose? http://webdoc.sub.gwdg.de/ebook/y/1999/whichmarker/index.htm
- Provan J. et al. (2001): *Chloroplast microsatellites: new tools for studies in plant ecology and evolution*. Trends in Ecology & Evolution 16(3):142-147
- Balloux F. & Lugon-Moulin N. (2002): *The estimation of population differentiation with microsatellite markers*. Molecular Ecology 11:155-165
- Jones A.G. & Ardren W.R. (2003): *Methods of parentage analysis in natural populations*. Molecular Ecology 12:2511-2523
- Selkoe K.A. & Toonen R.J. (2006): *Microsatellites for ecologists: a practical guide to using and evaluating microsatellite markers*. Ecology Letters 9: 615-629.
- Guichoux E. et al. (2011): *Current trends in microsatellite genotyping*. Molecular Ecology Resources 11: 591-611.
- Dufresne F. et al. (2014): *Recent progress and challenges in population genetics of polyploid organisms: an overview of current state-of-the-art molecular and statistical tools*. Molecular Ecology 23:40-69.